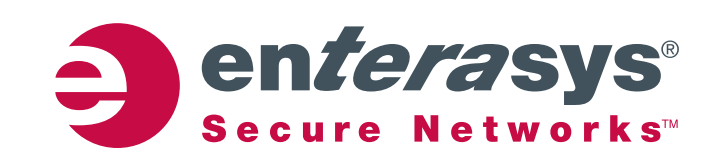

## 2006 logo usage guideline

Enterasys delivers Secure Networks™ that ensure the integrity and performance of IT services and the business users that rely on them.

Many of the world's best and largest organizations are our customers.

We must always display our brand in ways consistent with a world-class industry leader.

**www.enterasys.com**

# Enterasys 2006<br>Iogo usage guideline **Brand colors and display options** logo usage guideline

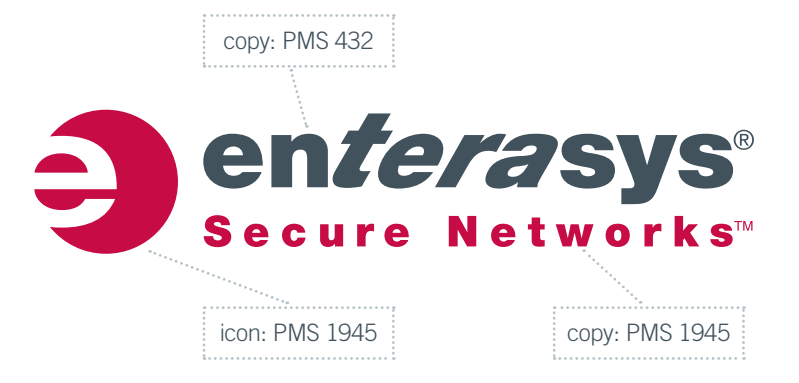

### **Logo/Brand Colors**

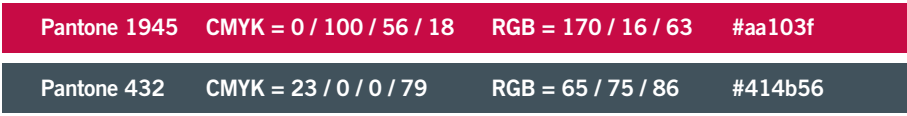

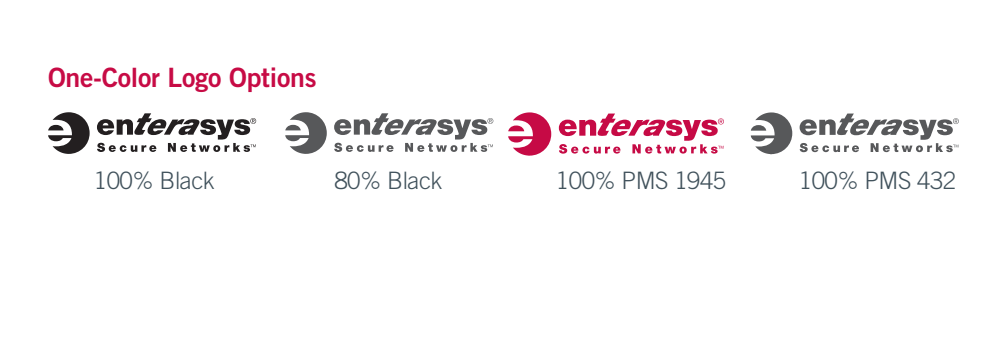

#### **Reversed Logo Options**

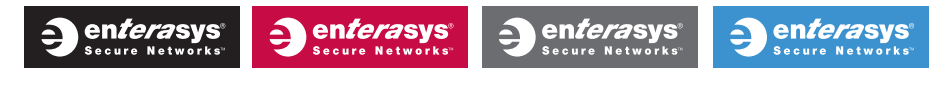

Ideally, the logo should be used on a white background. In instances where it has to be imprinted on a dark background the logo must appear as white, at no less than a 70% screen. It can never appear over a photo, gradient or texture.

## **Brand size and space limitations**

### **White Space**

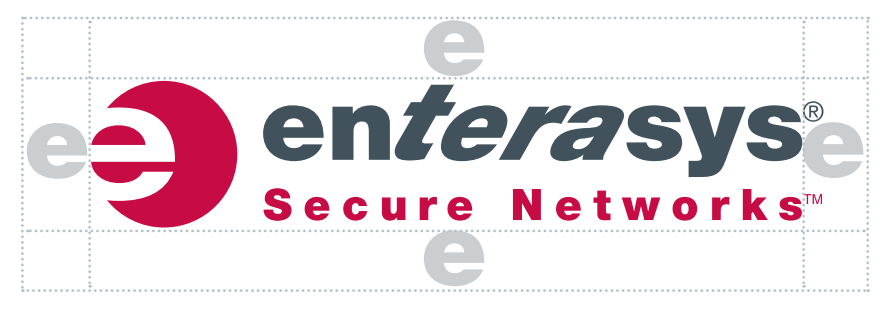

There should be a minimum clearance the size of the "e" in the word enterasys surrounding the logo.

### **Sizing**

The size of the logos can vary depending on use but they should never be smaller than 1" wide in print and 150 pixels wide on the web.

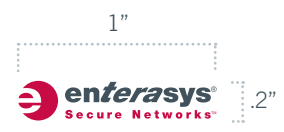

## Enterasys 2006 logo usage guideline

## **Inappropriate logo use**

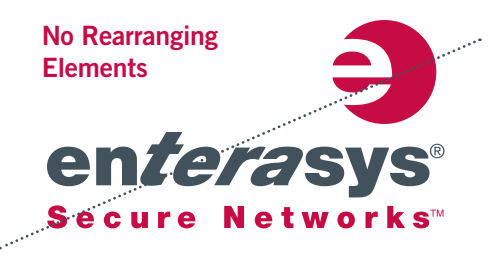

Shown are some general guidelines for what NOT to do to our corporate identity. Our logo should only be used in the way we distribute it. Do not alter our logo in any way.

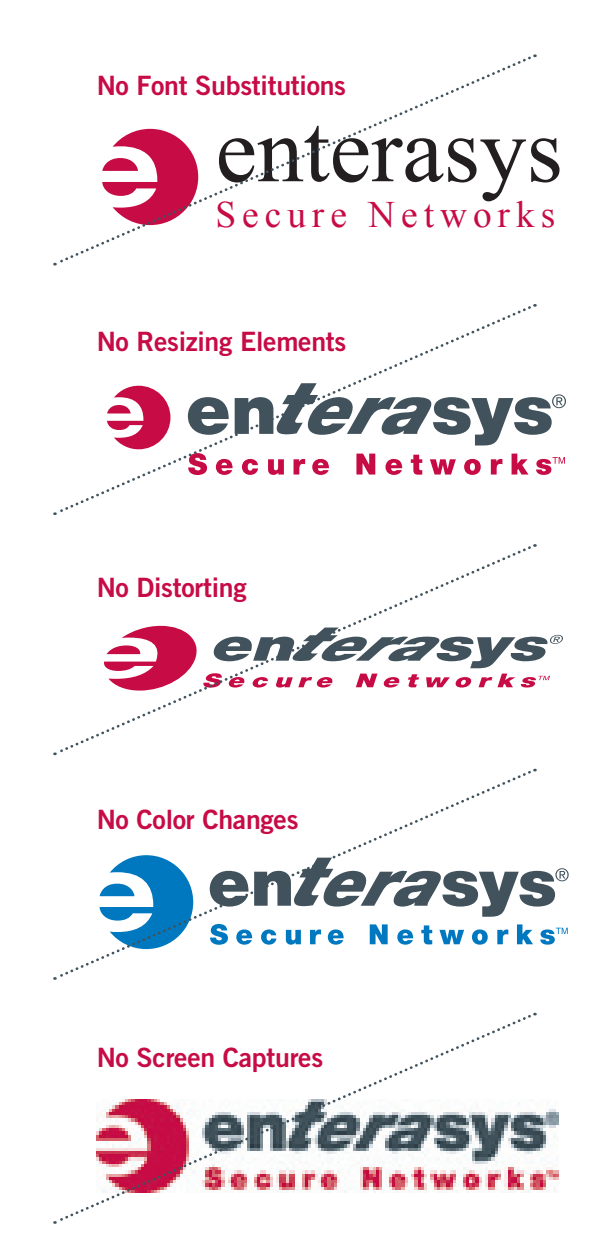

## **Corporate fonts**

#### **Primary Fonts**

Use in print, display, and high level internet messaging.

Trade Gothic Light 1234567890 ABCDEFGHIJKLMNOGQRSTUVWXYZ abcdefghijklmnopqrstuvwxyz

Trade Gothic Medium 1234567890 ABCDEFGHIJKLMNOGQRSTUVWXYZ abcdefghijklmnopqrstuvwxyz

**Trade Gothic Bold Number 2 1234567890 ABCDEFGHIJKLMNOGQRSTUVWXYZ abcdefghijklmnopqrstuvwxyz**

### **Secondary Fonts**

Microsoft Word and Powerpoint documents should use the Franklin Gothic font included with Microsoft Office.

Franklin Gothic Book 1234567890 ABCDEFGHIJKLMNOGQRSTUVWXYZ abcdefghijklmnopqrstuvwxyz

Fanklin Gothic Demi 1234567890 ABCDEFGHIJKLMNOGQRSTUVWXYZ abcdefghijklmnopqrstuvwxyz

### Enterasys 2006 logo usage guideline

## **Special requests or questions**

For alternate electronic versions of the Enterasys logo, or questions about limitations on usage, please email all requests to the Enterasys Marketing department at **marcom@enterasys.com**

© 2006 Enterasys Networks, Inc. All rights reserved. Enterasys is a registered trademark. Secure Networks is a trademark of Enterasys Networks. All other products or services referenced herein are identified by the trademarks or service marks of their respective companies or organizations.<br>NOTE: Enterasys Networks reserves the right to change specifications withou

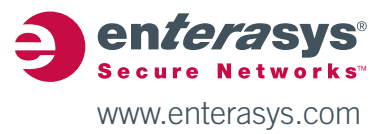